## Sign on pdf digitally

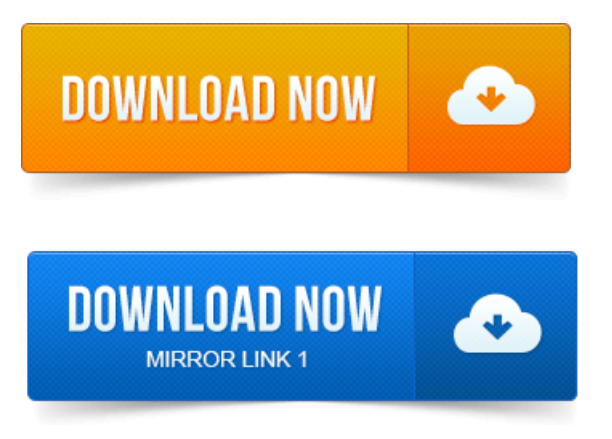

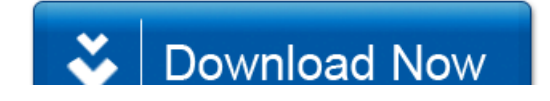

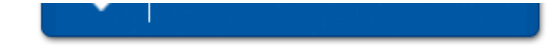